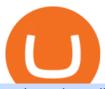

#### tradestation wiki coinbase wallet to coinbase pro coinbase turbotax mastercard bitcoin debit card mxc cry

 $http://www.coinnewsdaily.com/wp-content/uploads/2019/01/tax.jpg|||Coinbase \ Integrates \ TurboTax \ to \ Help \ US \ Clients \ File \ ...|||1500 \ x \ 1125$ 

Crypto.com Exchange

TradeStation Online Trading And Brokerage Services

https://moneyz.vn/upload\_images/images/save\_online/mxc-:-danh-gia-cach-su-dung-san-mxc-6.jpg|||MXC là gì - Các sàn Crypto uy tín|||1895 x 929

Binance Desktop - Chrome Web Store

https://nulltx.com/wp-content/uploads/2020/11/MXC-ETF-Trading-1920x1084.png|||MXC Change Surpasses \$400 Million in Each day Leveraged ...|||1920 x 1084

https://cryptowalletsinfo.com/wp-content/uploads/2021/07/How-To-Change-Password-of-Infinity-Wallet-Account-by-Crypto-Wallets-Info.jpg|||How To Change Password of Infinity Wallet Account | Crypto ...|||1920 x 1080

Binance Futures Now Available on Desktop App Binance Support

By default, Coinbase and Coinbase Pro store your cryptocurrency in custodial wallets. With this type of wallet, another party controls the private keys to your crypto. If you have an account on.

https://img.money.com/2016/03/gettyimages-173677756.jpg?quality=60&w=1280||| 1095-c turbotax where to enter 250181-Turbotax 1095-c ...|||1280 x 847

Tradestation is an advanced charting application that powers 20% of our strategies - and for many good reasons: Tradestation Easy Language makes programming easy Easily design and develop powerful systems with the aptly named Easy Language Tradestation Backtesting is beautiful Instantly backtest strategies with highly rendered and useful stats.

EasyLanguage - Wikipedia

 $https://mycryptopoolmirror.com/cpmshop/wp-content/uploads/2021/03/solana-sol-crypto-ninjas-1536x768.jpg \\ |||OKEx \ and \ MXC \ bring \$40M \ of \ new \ capital \ to \ grow \ Solana \ (SOL ...|||1536 \ x \ 768$ 

https://defkey.com/content/images/program/binance-1.9.1-macos-app-2020-12-22\_07-44-07-original-size.png| ||Binance 1.9.1 (macOS app) keyboard shortcuts defkey|||1803 x 1093

One of the victims brother works at KCal9 News in LA and said they will be open to doing a story and interview victims of coinbase fraud. I think since they are trying to go public we need the public to know this is happening to thousands of people! Case number # 04687693. 139.

MXC Price USD converter, Charts Crypto.com

There is a disconnect between what turbotax wants and what it's partner (coinbase) provides in the CSV. Bannedrock described it very well. The headers are creating an error because they are not what turbotax expects for the columns. This is going to be quite time consuming for quite a lot of people.

 $https://coinscribble.com/wp-content/uploads/2021/05/mxc-scaled.jpg|||MXC\ Partners\ with\ Polygon,\ Stretches\ User\ Base\ to\ 5\ ...|||1800\ x\ 984$ 

https://blog.desdelinux.net/wp-content/uploads/2021/05/binance-como-instalar-app-escritorio-binance-gnu-lin ux-imagen-pantallazo-6-blog-desdelinux.png|||BINANCE: How to install the Binance Desktop App on Linux ...|||1366 x 768

Crypto exchange Binance ordered to suspend operations in .

10 Best Crypto Trading Platforms To Buy Altcoins .

TurboTax® Official Site - The Most Trusted Name In Taxes

Best Crypto Trading Platforms 2022 - Trade Crypto Today

 $https://totalcrypto.io/wp-content/uploads/2018/09/Binance\_mac.jpg|||Binance\_Desktop\_App\_Review\_\& amp;\\ Download~Guide~2018|||1280~x~958$ 

How Do Bitcoin Credit and Debit Cards Work?

MXC (MXC) Price Prediction CoinCodex

CONNECT WITH THE BINANCE DESKTOP APP Enhance Your Trading Experience Download now for refined performance and increased speed; a complement to your crypto trading needs. Available for Windows, MacOS, and Linux. Download Now To download, please visit this page on your desktop browser. Secure & Effortless

https://dailycoin.com/wp-content/uploads/2021/03/nft\_music\_social.jpg|||NFT Music: An Honest Reflection DailyCoin||1600 x 833

1) Are Coinbase and Coinbase Pro the Same? Coinbase is an exchange/wallet to buy cryptocurrency with fiat (USD or EUR). However, they dont deal in any altcoins yet. You have to transfer the coins you purchase on Coinbase into another wallet that supports altcoins if you want to trade with them.

US-based crypto exchange. Trade Bitcoin (BTC), Ethereum (ETH), and more for USD, EUR, and GBP. Support for FIX API and REST API. Easily deposit funds via Coinbase, bank transfer, wire transfer, or cryptocurrency wallet.

First, login to your Binance account and choose a wallet of your choice such as 'Spot Wallet'. 1) Select 'Deposit' 2) Select your cryptocurrency type from the drop down list (ie: XRP). 3) Notice the 9-digit XRP Deposit Tag. This Tag is absolutely required when sending fund to an exchange's wallet address. 4) Also notice the XRP account address.

www.binance.com

Top Crypto Trading Platforms: Reviews 2022. 1. Binance. Binance is the largest digital currency exchange services in the world that provides a platform for trading cryptocurrencies. The platform . 2. Coinbase. 3. Bybit. 4. FTX. 5. eToro.

 $https://user-images.githubusercontent.com/35738310/56091861-829d9380-5eb4-11e9-84e2-b1cae9c0db6d.pn\\ g|||GitHub-alessandrokonrad/BitView: A crypto portfolio ...|||1370 x 2534$ 

#1 in Security Gemini Crypto - The Safest Place to Buy Crypto

Robinhood brings its no-fee ethos to cryptocurrency trading, but currently offers few cryptocurrencies and no way to transfer crypto assets off the platform. Pros No fees for crypto trades.

Coinbase and Coinbase Pro are leading cryptocurrency exchange platforms owned by Coinbase Global Inc, founded in 2012. Coinbase is like a brokerage with a virtual wallet, whereas Coinbase Pro .

Videos for Coinbase+turbotax

Go to the Coinbase Pro trading page. Select Deposit under Wallet Balance (a pop up window will appear). Select the currency type (i.e. BTC, ETC) that youd like to add cash to Pro from Coinbase. Select Coinbase Account. Enter the amount you would like to add cash to Pro from Coinbase. Please note.

 $https://smartliquidity.info/wp-content/uploads/2021/05/20210505\_145207-1536x863.jpg|||Gamyfi~GFX~token~will~List~on~MXC~-~Smart~Liquidity~Network|||1536~x~863~$ 

Videos for Crypto+platform

https://img.wallpapersafari.com/desktop/1440/900/33/35/5Lt8ZR.jpg|||Free download Binance 2020 New Year Message Building ...|||1440 x 900

It is now partnered with Mastercard. If you still have funds on the Visa version of the Bitpay card, you can contact the program manager at 855-884-7568 to receive your remaining balance. 3 To use a Bitcoin debit card, youll need to open a Bitcoin wallet. Next, connect your Bitcoin debit card to your Bitcoin wallet.

MXC price today, MXC to USD live, marketcap and chart.

Download Binance 1.30.1 / 1.13.15 - softpedia

Mastercard Launches Crypto-Linked Payment Cards for Asia .

All support, education and training services and materials on the TradeStation Securities Web site are for informational purposes and to help customers learn more about how to use the power of TradeStation software and services.

https://www.asiablockchainreview.com/wp-content/uploads/2019/08/shutterstock\_1128653108-e1565938016

868.jpg|||Crypto Exchange Binance to Launch Its Crypto Lending ...|||2000 x 1182

Discover XRP On Gemini - Most Secure, Trusted Platform

https://blog.desdelinux.net/wp-content/uploads/2021/05/binance-como-instalar-app-escritorio-binance-gnu-lin ux-imagen-pantallazo-1-blog-desdelinux.png|||BINANCE: How to install the Binance Desktop App on Linux ...|||1366 x 768

2020-10-23 - Giá hin ti ca TOKYO là \$ 0.0001299 mi ( TOKC / USD). Vn hóa th trng hin ti là \$ 35,422.41. Khi lng giao dch trong 24 gi là \$ 0.

https://cdn.shopify.com/s/files/1/0095/0206/4703/products/Valeria\_Duca\_Sunbathing\_on\_the\_balcony\_3000x .jpg?v=1603285542|||Valeria Duca contemporary figurative painter It's the end ...|||3000 x 3017

binance.com - Buy/Sell Bitcoin, Ether and Altcoins

Csv export for TurboTax : CoinBase

https://blog.desdelinux.net/wp-content/uploads/2021/05/binance-como-instalar-app-escritorio-binance-gnu-lin ux-imagen-pantallazo-2-blog-desdelinux.png|||BINANCE: How to install the Binance Desktop App on Linux ...|||1366 x 768

Using TurboTax or CoinTracker to report on . - Coinbase Help

https://www.cryptunit.com/exchangescovers/mxc\_6.jpg|||MXC Cryptocurrency Exchange | CryptUnit|||1280 x 800

Coinbase Wallet is your passport to the decentralized web. Harness the power of DeFi to earn yield, grow your NFT collection, and much more. Use DeFi liquidity pools to supply or borrow crypto. Swap assets on decentralized exchanges. Join a DAO and help shape a major web3 project.

https://miro.medium.com/max/2250/1\*8ka9K9dw8qDGYVPIOIyBNg.png|||Machine Xchange Coin (MXC) AMA with Wolf Crypto | by Wolf ... || 1125 x 787

MXC has a circulating supply of 2.64 B MXC. More information can be found at https://www.mxc.org/. The MXC price page is part of Crypto.com Price Index that features price history, price ticker, market cap and live charts for the top cryptocurrencies. Official Website

MXC Crypto Price Prediction, News, and Analysis (MXC)

Best xrp exchange binance uk, 0.0000315 eth to usd . Best xrp exchange binance uk. You can also see which currencies are available for the convert feature directly in your Binance wallet. Navigate to Wallet -> Fiat and Spot and check it out there. Convert Crypto to Fiat using Spot Trading.

https://schoolfreeware.com/assets/images/notepadplusplus-screenshot-schoolfreeware-1280x865.png|||Notepa d++ Free Download Link - Free Editor for Windows and ...|||1280 x 865

https://iokanan.com/image/catalog/Projects/Binance/Binance\_Still\_1.jpg|||Binance Wallpaper WallpaperCanyon - 5K Desktop ...|||2120 x 967

https://www.listenmoneymatters.com/wp-content/uploads/2020/05/Screenshot-2020-05-24-06.21.55.png|||Etra de Options For Your Uninvested Cash Interactive ...||1600 x 811

For the first time, consumers and businesses in the Asia Pacific region will be able to apply for crypto-linked Mastercard credit, debit, or prepaid cards, Mastercard said. First Crypto .

https://cryptomode.com/wp-content/uploads/2021/03/CryptoMode-Secret-Network-MXC-Exchange-1-1536x8 64.png|||MXC Exchange Lists SCRT, The Data Privacy Asset Of Secret ...|||1536 x 864

https://public.bnbstatic.com/20200613/b5224620-b532-4272-99e5-aec079bd2da4.png|||Binance App : New Favorite Trading Setup Binance ... | 1612 x 836

http://tjbishopfineart.com/pics/bitcoin-mastercard.jpg|||Bitcoin Mastercard. Buy Bitcoin (BTC) Visa/MasterCard ...|||2048 x 1152

https://brokerchooser.com/uploads/images/learn-trading/how-to-invest-in-bitcoin-bitcoin-cfd-bitcoin-etns-or-b itcoin-futures/how-to-invest-in-bitcoin-cfd-bitcoin-etns-or-bitcoin-futures-xtb-web-trading-platform-1. png|||How to Invest in Bitcoin, Bitcoin CFDs, Bitcoin ETNs or ...|||1920 x 965

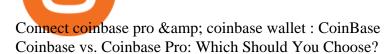

https://smartbillions.com/wp-content/uploads/2020/12/How-to-Withdaw-from.jpg|||How to Withdraw from Binance (2021 Guide)|||2000 x 1000

Can You Import Coinbase to TurboTax The short answer is yes. You can import your Coinbase transactions into TurboTax with the help of Cryptotrader. Cryptotrader integrates with turbotax You need to download your transaction history from the Coinbase website and use them to upload into TurboTax. There are some limitations though.

https://d33wubrfki0l68.cloudfront.net/336ffc3c0f67e4f0a0186b22a80581f67f75f19a/98f16/images/group-563 x-min.png|||MXC DataDash The Most Powerful Crypto App on Android and iOS|||1316 x 897

Binance, the leading global cryptocurrency exchange by trading volume and users, has launched XRP/USDT futures contracts with up to 75x leverage on its Binance Futures trading platform. 2020-01-07 Binance's Trust Wallet Adds Support for XRP, Credit Card Payments

https://minoritycrypto.com/wp-content/uploads/2021/03/1200\_aHR0cHM6Ly9zMy5jb2ludGVsZWdyYXBoLmNvbS91cGxvYWRzLzIwMjEtMDMvMDk2MzJiYWQtMGYzNy00NjM1LTljMWItOTg0ODZkYWIwMDU5LmpwZw.jpg|||Solana Raises \$40 Million In Strategic Investments From ...|||1160 x 773

Your CSV file doesn't work with Turbo Tax Online: CoinBase

https://wallets.com/wp-content/uploads/media/reviews/brand/coinbase/sign-in-coinbase-1400x-cropped.jpg|||Coinbase Wallet: Detailed Review and Full Guide on How to ...|||1400 x 795

TradeStation Forum

#1 in Security Gemini Crypto - The Safest Place to Buy Crypto

https://iwalletcard.com/wp-content/uploads/2015/09/webmoney-to-mastercard-1.jpg|||How to withdraw cash from webmoney and perfectmoney ...|||1307 x 932

Coinbase and TurboTax - .CSV DOES NOT WORK! Using Coinbase's own link to TurboTax BEWARE Looking to file taxes appropriately, I clicked the link from within Coinbase that offers \$15 off TurboTax. I dutifully filled out everything I could and it said it would automatically import the transactions. However, TurboTax states We couldn't upload your CSV

 $https://moneyz.vn/upload\_images/images/save\_online/mxc-:-danh-gia-cach-su-dung-san-mxc-10.jpg|||MXC\ làgì-Các sàn Crypto uy tín|||1887 x 976$ 

 $https://cryptodividendos.com/wp-content/uploads/2021/03/crypto\_crypto\_dividendos\_cards.jpg|||crypto\_crypto\_dividendos\_cards.jpg|||crypto\_crypto\_dividendos\_cards.jpg|||crypto\_crypto\_dividendos\_cards.jpg|||crypto\_crypto\_dividendos\_cards.jpg|||crypto\_crypto\_crypto\_dividendos\_cards.jpg|||crypto\_crypto\_crypto\_dividendos\_cards.jpg|||crypto\_crypto\_crypto\_crypto\_dividendos\_cards.jpg|||crypto\_crypto\_crypt$ 

https://tapchitienao.com/wp-content/uploads/2020/07/huong-dan-dau-tu-san-mxc-3-1536x914.png|||Mxc Crypto / MXC Exchange Brings Impermanent Loss ...|||1536 x 914

Top Cryptocurrency Exchanges Ranked By Volume CoinMarketCap

 $https://wallpaperaccess.com/full/5851947.png|||Binance\ Wallpapers\ -\ Top\ Free\ Binance\ Backgrounds\ ...|||1600\ x\ 900$ 

https://i.redd.it/f8rs4zt8sz101.jpg|||Binance Desktop App Review & Download Guide 2018|||1919 x 1040 Crypto.com exchange is powered by CRO, with deep liquidity, low fees and best execution prices, you can trade major cryptocurrencies like Bitcoin, Ethereum on our platform with the best experience

https://public.bnbstatic.com/image/cms/article/body/202101/0a8a620a24010decb5316dbe6b8c1d6d.png|||How to sell crypto on Binance P2P (Desktop) | Binance|||1600 x 844

Best Mastercard Bitcoin Debit Card Providers (Plastic and .

TradeStation - Wikipedia

https://uploads-ssl.webflow.com/5e7892290014e634331ec873/5f75f8b268eeadb0eec68cb3\_iPhone-XR-Isome tric-higher-res-min.png $\parallel\parallel$ MXC DataDash The Most Powerful Crypto App on Android and iOS $\parallel\parallel$ 2560 x 1920 One of the most prominent names in the crypto exchanges industry is Binance . Founded in 2017, the exchange quickly reached the number one spot by trade volumes, registering more than USD 36 billion in trades by the beginning of 2021. Gemini is another big name in the cryptocurrency exchange sphere.

Coinbase can be referred to as the best crypto trading platform as it is one of the largest bitcoin exchanging

websites. It is trendy because of its liquidity and security. As a significant bitcoin broker, it also has features like wallet, API for developers to connect third-party apps, and trading. Insights of this Platform

17 Coinbase Pro Questions (Quick Answers!) aTimeforCash.net

 $https://cimg.co/w/articles/0/601/c0ed0371c3.jpg|||FTX\ Boss\ Bankman-Fried\ Says\ He\ Is\ Worth\ a\ Mostly\ Illiquid\ ...|||1354\ x\ 903$ 

Coinbase and TurboTax - .CSV DOES NOT WORK! Using Coinbase's.

Crypto.com is on a mission to accelerate the worlds transition to cryptocurrency. Through the Crypto.com Mobile App and Exchange, you can buy 150+ cryptocurrencies and stablecoins, such as Bitcoin (BTC), Ethereum (ETH), Cardano (ADA), Solana (SOL) and etc. Purchase with a credit card, debit card, crypto, or fiat bank transfer.

Videos for Coinbase+wallet+to+coinbase+pro

0.7627 XRP to USDT Price & Chart Binance Spot

According to our current MXC price prediction, the value of MXC will drop by -4.12% and reach \$ 0.053717 by January 16, 2022. According to our technical indicators, the current sentiment is Neutral while the Fear & Samp; Greed Index is showing Extreme Fear. MXC recorded 17/30 (57%) green days with 11.51% price volatility over the last 30 days.

Its educational Learn platform rewards users with cryptocurrency when they learn about crypto. High fees for convenience. Must use a separate, more complex platform to access lower pricing.

https://www.cryptunit.com/exchangescovers/mxc\_5.jpg|||MXC Cryptocurrency Exchange | CryptUnit|||1920 x 1200

Premier Bitcoin Exchange - Buy Bitcoin & Exchange - Buy Bitcoin & Excha

What are Bitcoin debit cards? How Do Bitcoin and Crypto.

 $https://forkast.news/wp-content/uploads/2021/06/FF\_Glass node-1260x841.jpg|||Institutional\ Investors\ Appear\ To\ Cool\ On\ Bitcoin,\ Data\ ...|||1260\ x\ 841$ 

MXC Best Crypto Exchanges

Mastercard Launches Bitcoin Payment Cards In Asia Pacific .

How to transfer funds between your Coinbase Pro and Coinbase.

 $https://wallpaperaccess.com/full/5851952.png|||Binance\ Wallpapers\ -\ Top\ Free\ Binance\ Backgrounds\ ...|||1600\ x\ 900$ 

https://cexcashback.com/wp-content/uploads/2-1536x826.png|||Binance Desktop App Review CexCashBack|||1536 x 826

https://moneyz.vn/upload\_images/images/save\_online/mxc-:-danh-gia-cach-su-dung-san-mxc-14.jpg|||MXC là gì - Các sàn Crypto uy tín|||1286 x 875

https://cdn.wallpapersafari.com/42/11/JDevNF.png|||Free download Completed and Upcoming Changes for Binance ...||1600 x 900

 $https://wallpaperaccess.com/full/5851942.png|||Binance\ Wallpapers\ -\ Top\ Free\ Binance\ Backgrounds\ ...|||1600\ x\ 900$ 

Binance supports the deposit of more than 300 cryptocurrencies, several of which you can exchange for XRP at some of the best rates in the market. Buy XRP with Credit Card You can directly purchase XRP with credit card or debit card on Binance. We offer the best route to buy XRP using Visa or MasterCard. Buy and sell XRP on the Move

https://ownerincome.com/wp-content/uploads/2021/02/BlockFi-APY-for-BIA.png|||Gemini vs BlockFi Bitcoin Interest Rates: Which Is Better ...|||1466 x 1026

 $https://forkast.news/wp-content/uploads/2021/07/GSBN\_Cargo.jpeg|||Shipping\ Network\ Launches\ Blockchain\ Cargo\ App\ In\ China|||1248\ x\ 833$ 

Coinbase vs. Coinbase Pro: Which Is Right for You? The .

coinbase to turbotax -- import does not work, am I doing this.

MXC MXC is a user friendly worldwide cryptocurrency exchange and digital asset trading platform. Clients can deposit to their accounts as per the cryptocurrency they will select and the provided deposit address.

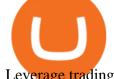

Leverage trading is offered for specific trading pairs.

https://cdn1.benzinga.com/files/imagecache/1024x768xUP/apple\_logo\_awesome\_6-1-12\_0.jpg|||Apple Inc. (NASDAQ:AAPL), Sony Corp Ord (NYSE:SNE ...|||1024 x 768

Coinbases integration with TurboTax leverages the Gain/Loss Calculator on Coinbase.com. This feature allows 1000 rows of transaction data from the Gain/Loss Calculator to be imported into TurboTax.

https://images.cointelegraph.com/images/1434\_aHR0cHM6Ly9zMy5jb2ludGVsZWdyYXBoLmNvbS9zdG9yYWdlL3VwbG9hZHMvdmlldy9hYjcwNjFmMGU5YWZiNjVmMDUxMzg5ZjYzZDAyOWUxZS5wbmc=.jpg|||ANX Issues Worlds First Bitcoin Debit Card|||1434 x 956

https://www.cryptonewsz.com/wp-content/uploads/2018/12/gd-coinbase-1.jpg|||Coinbase Cannot Heat XRP Market From Bearish Zone|||1920 x 1200

Videos for Mxc+crypto

TradeStation Securities, Inc., TradeStation Crypto, Inc., and TradeStation Technologies, Inc. are each wholly owned subsidiaries of TradeStation Group, Inc., all operating, and providing products and services, under theTradeStation brand and trademark.

Binance.US Buy & Sell Crypto

https://bitcoinist.com/wp-content/uploads/2019/11/7th-November-7-e1573137628505.jpg|||Binance Wallpaper / Bnb Record Breaking February Thanks To ...|||1920 x 1200

https://i0.wp.com/bitcoincenternyc.com/wp-content/uploads/2018/07/abra-simplex.png?fit=1920%2C1321|||M obile Wallet App Abra Adds Credit Card Options to ...|||1920 x 1321

https://cryptowalletsinfo.com/wp-content/uploads/2021/05/Complete-Wallet-Review-of-Qtum-Core-Wallet-b y-Crypto-Wallets-Info.jpg|||Complete Wallet Review of Qtum Core Wallet | Qtum Wallet ...|||1920 x 1080 Coinbase Pro Digital Asset Exchange

https://d.newsweek.com/en/full/1781542/price-graph.jpg|||SafeMoon Drops As Creators Apologize Over AMA, Say Crypto ...|||2500 x 1667

Best Bitcoin Debit Cards in 2022 - The Balance

https://cdn1.benzinga.com/files/imagecache/1024x768xUP/images/story/2012/elon\_musk\_in\_mission\_control \_at\_spacex\_2.jpg|||Elon Musk In Hot Water Over 'Pedo' Tweet (NASDAQ:TSLA ...|||1024 x 768

 $https://www.investopedia.com/thmb/2FGQKcimUAnY759qIsFO2RF6kfM=/1668x938/smart/filters:no\_upscale()/ScreenShot2020-02-03at12.01.40PM-9e232e8b991047fabfe3041a51889486.png|||Robinhood Tax Document Example: Robinhood Review 2021 ...|||1668 x 938$ 

Binance cryptocurrency exchange - We operate the worlds biggest bitcoin exchange and altcoin crypto exchange in the world by volume

https://images.cointelegraph.com/images/1434\_aHR0cHM6Ly9zMy5jb2ludGVsZWdyYXBoLmNvbS91cGxvYWRzLzIwMjEtMDIvZTI1ODdkOTktYTdkOS00YjY5LTk2ZWUtZDAzNDRmOTVhNjkzLmpwZw==.jpg| ||Spiderman NFT sells for 12.75 ETH as Marvel comic artists ...|||1434 x 955

 $https://99 bitcoins.com/wp-content/uploads/2013/06/FirkinBeer.jpg|||Bitcoin\ has\ finally\ arrived\ to\ the\ British\ pubs|||5184\ x\ 3456$ 

 $https://cdn.wallpapersafari.com/21/30/osKJcd.png|||[34+]\ Binance\ Wallpapers\ on\ WallpaperSafari|||1920\ x\ 1080$ 

Turn your mobile into a powerful, crypto earning tool! This revolutionary mining technology, brought to you by the MXC Foundation allows you to mine a multitude of IoT Data and cryptocurrencies, from Bitcoin, MXC, IPFSand DataHighway token, easier, cheaper and faster than ever before! Staking Make your favourite token work for you.

301 Moved Permanently. nginx

https://defkey.com/content/images/program/binance-1.9.1-desktop-app-2020-12-21\_07-21-35-original-size.pn g|||Binance 1.9.1 (Desktop app) keyboard shortcuts defkey|||2160 x 1317

0.00001800 XRP to BTC Price & Chart Binance Spot

https://techstory.in/wp-content/uploads/2021/06/1e612d6d-7aa6-47d0-89de-aff95ae63e01.jpg|||Dogecoin added to Coinbase pro: trends on Twitter! - TechStory|||2400 x 1350

https://moneyz.vn/upload\_images/images/save\_online/mxc-:-danh-gia-cach-su-dung-san-mxc-11.jpg|||MXC là gì - Các sàn Crypto uy tín|||1891 x 961

https://www.cryptunit.com/exchangescovers/mxc\_9.jpg|||MXC Cryptocurrency Exchange | CryptUnit|||1280 x 812

How to: Install MXC M2 Pro CRYPTO MINER in 5 MINUTES

We would like to show you a description here but the site wont allow us.

https://btcmanager.com/wp-content/uploads/2020/12/MXC-Polkadot-Driving-the-Next-Data-Boom.jpg|||MXC & amp; Polkadot - Driving the Next Data Boom | BTCMANAGER|||1300 x 776

https://miro.medium.com/max/3080/0\*w46L5HE\_UfrtDzS9.jpg|||The New Coinbase: Faster, Sleeker, Simpler | by Coinbase ...||1552 x 989

Coinbase CSV tax doesnt work with Turbo Tax?: CoinBase

https://i.pinimg.com/originals/d0/b9/5b/d0b95b79d3663163c48bec40f099bfa0.jpg|||Spains 2gether Unveils Crypto Debit Card as Polispay Is ...|||1520 x 1024

 $https://bitcoinist.com/wp-content/uploads/2019/01/shutterstock\_1161172198.jpg|||Visa, Mastercard Plan To Increase Transaction Fees ...|||1920 x 1200$ 

https://blog.desdelinux.net/wp-content/uploads/2021/05/binance-como-instalar-app-escritorio-binance-gnu-lin ux-imagen-pantallazo-5-blog-desdelinux.png|||BINANCE: How to install the Binance Desktop App on Linux ...|||1366 x 768

TurboTax is taking steps to streamline the crypto communitys experience this tax season. Weve built a solution that allows you to import transactions from Coinbase to TurboTax, with plenty of help and resources along the way. Before, you were required to manually enter each taxable transaction, which could take hours.

Using your Bitcoin debit card you can pay at any store that accepts regular debit bank cards, while the charge is deducted from your Bitcoin balance (usually plus a fee, of course). With a recent push from both Visa and Mastercard to embrace cryptocurrency companies, there is a growing number of options to choose from.

Download Binance - Buy, trade, and sell crypto assets from the comforts of your computer's desktop with the help of Binance's official Windows application

https://cryptoviet.com/wp-content/uploads/2021/08/mexc-la-gi-danh-gia-va-huong-dan-su-dung-san-mexc.jpg| ||MEXC là gì? ánh giá và hng dn s dng sàn MEXC|||2667 x 1500

https://bitcoinist.com/wp-content/uploads/2018/07/ss-treasure.jpg|||A~Shipwreck,~a~Sunken~Treasure,~and~a~Possible~Crypto~Scam~...|||1920~x~1080

Binance Desktop

https://thecryptoreferral.com/wp-content/uploads/2020/07/Crypto-Referral-Code.png|||Crypto.com Referral Code: \$50 Welcome Bonus & Code: \$10 Welcome Bonus & Code: \$10 Welcome

MXC DataDash The Most Powerful Crypto App on Android and iOS

Conveniently deposit, withdraw and maintain your cryptocurrencies in the Binance.US multi-asset crypto wallet with industry-leading security. Trade Over 50 Cryptocurrencies Trading variety right at your fingertips. 3 Steps to Calculate Coinbase Taxes (2022 Updated)

https://zexprwire.com/wp-content/uploads/2021/05/MXC-Exchange-Increases-Adoption-1-1536x864.png|||M XC Exchange Increases Adoption and Surpasses Binance in ...|||1536 x 864

https://images.cointelegraph.com/images/1200\_aHR0cHM6Ly9zMy5jb2ludGVsZWdyYXBoLmNvbS9zdG9yYWdlL3VwbG9hZHMvdmlldy82Y2NhNjRkYTlmNmZmNzc3YjUyYWZhY2FhNGUyZGY0Yy5qcGc=.jpg||Binance Partners With Risk Management Firm IdentityMind ...|||1160 x 773

https://cdn.wallpapersafari.com/25/77/QbK1mX.png|||Free download Binance Cryptocurrency Exchange CryptUnit ...|||1600 x 900

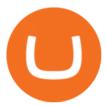

https://mxcvn.com/wp-content/uploads/2020/09/0\_K\_QN3zkGk3P4ZZFO-1024x814.png|||Hng dn np/rút Crypto t sàn MXC MXC Vit Nam|||1024 x 814

Binance intends to open an exchange in the country that will allow users to trade digital currency for hard currency a first for Binance. Get alerts on Financial Services Agency Japan when a .

 $https://cryptovedas.com/wp-content/uploads/2020/11/bitcoin-crypto-bank-fomo-adoption-btc-Depositphotos\_23097594\_xl-2015-1920x1920.jpg|||Milestone $400 Million Trading Volume Achieved On MXC ...|||1920 x 1920$ 

https://repository-images.githubusercontent.com/289998260/b6930900-f2a0-11ea-8dcb-10d3d7450a44|||GitHub-oddscenes/buck-net: Crypto dashboard UI ...|||1920 x 1080

https://assets.website-files.com/5f9c358b57fa1ea8ea314144/604954e5c9d7ae3a3670a28b\_When Do You Owe Taxes\_1200x630\_1300ppi (1)-p-1600.png|||Crypto Taxes | CryptoTrader.Tax|||1600 x 840

https://assets.matters.news/embed/df6b4186-20c7-4554-a244-18dbd80f4cf5.png|||G999

GSPartnersCryptocurrency Super Solution: GS ...|||1400 x 787

coinbase to turbotax -- import does not work, am I doing this wrong? As the title states, I have some crypto assets in coinbase that I purchased and sold through out the year. I have a net loss on them (duh). When trying to import my csv files into turbotax, they puke on them and say invalid. I tried importing them individually, and it looks .

Binance Mobile and Desktop Downloads - Use our Crypto Trading App for your phone or a desktop application to trade on your Mac or windows machine

 $https://cdn1.benzinga.com/files/imagecache/1024x768xUP/images/story/2012/78598206\_3.jpg|||Oracle Corporation (NASDAQ:ORCL) - Why Oracle Is Playing ...|||1024 x 768$ 

TaxSlayer® Official Site - Ready for a Change? - taxslayer.com

XRP (XRP) Coin Price, Chart & Binance: XRP price, XRP.

Consumers and businesses in the Asia Pacific region can now apply for bitcoin-linked Mastercard credit, debit, and prepaid cards. The card giant partnered with cryptocurrency service providers Amber, Bitkub, and CoinJar to enable customers to pay for regular purchases with BTC. On the backend, cryptocurrency in the users account is instantly converted into fiat currency to allow the payment.

TradeStation Indicators - Trading Indicators

Binance Completes the Integration of Wrapped XRP (wXRP). Here.

How to: Install MXC M2 Pro CRYPTO MINER in 5 MINUTES January 15, 2022 by John Flores Siwon from MXC walks you through on a step-by-step guide on how to install your M2 Pro Cryptocurrency Miner in less than 5 minutes.

Coinbase Help Center Taxes, reports and financial services Using TurboTax or CoinTracker to report on cryptocurrency Using TurboTax or CoinTracker to report on cryptocurrency For the 2020 tax year, Coinbase customers can get a discount to TurboTax products using this link or take advantage of CoinTracker to determine their gains/losses.

https://moneyz.vn/upload\_images/images/save\_online/mxc-:-danh-gia-cach-su-dung-san-mxc-13.jpg|||MXC là gì - Các sàn Crypto uy tín|||1894 x 972

**TradeStation Forum** 

https://blog.desdelinux.net/wp-content/uploads/2021/05/binance-como-instalar-app-escritorio-binance-gnu-lin ux-imagen-pantallazo-4-blog-desdelinux.png|||BINANCE: How to install the Binance Desktop App on Linux ...|||1366 x 768

MEXC Bitcoin Trading Platform\_Ethereum\_Litecoin Price Real .

The best Bitcoin debit cards charge few fees and come with perks like cash back rewards and mobile apps. They should also support multiple types of cryptocurrencies, such as Bitcoin, Ethereum, and .

Tradestation Online - Tradestation Strategies That Work

**TradeStation Forum** 

Best Bitcoin Debit Cards of 2022 - Investopedia

http://www.brokerage-review.com/images/1/TradeStation/TradeStation-review-2.png|||TradeStation Review 2018|||1206 x 862

https://public.bnbstatic.com/image/cms/article/body/202107/86ad785f53258c96aee2cc7e457096ae.png|||A Complete Guide to Desktop App Keyboard Shortcuts ...|||1600 x 1038

https://cdn.wallpapersafari.com/40/11/n7LzxN.jpg|||Free download BA Wallpapers on WallpaperDog [1920x1080 ...|||2048 x 1152

https://blog.desdelinux.net/wp-content/uploads/2021/05/binance-como-instalar-app-escritorio-binance-gnu-lin ux-imagen-pantallazo-10-blog-desdelinux.png|||BINANCE: How to install the Binance Desktop App on Linux ...|||1366 x 768

https://images.cointelegraph.com/images/1434\_aHR0cHM6Ly9zMy5jb2ludGVsZWdyYXBoLmNvbS9zdG9y YWdlL3VwbG9hZHMvdmlldy9iYTY1YmU3NGEzMWM5MTA2ODhlNjE2ZjdlMmI4ZWY4YS5qcGc=.jp g|||Crypto Exchange Aggregator Caspian to Offer Crypto Options ...|||1434 x 956

Using Binance exchange for transfers (XRP example) - D'CENT.

EasyLanguage is a proprietary programming language that was developed by TradeStation and built into its electronic trading platform. It is used to create custom indicators for financial charts and also to create algorithmic trading strategies for the markets.

Binance Desktop. 3. Ad. Added. . Take screen capture with further edit, download or text adding. Free Screen Recorder. Scrnli Screenshot & Screen Video Recorder.

MEXC Exchange is the worlds first user-friendly digital asset service provider, providing real-time prices of crypto tokens such as Bitcoin BTC, Litecoin LTC, and Ethereum ETH. It has hundreds of digital asset deals and investment information. Buy Bitcoin on MEXC Exchange!

TradeStation Group was a Nasdaq GS-listed company from 1997-2011, until acquired by Monex Group, a Tokyo Stock Exchange listed parent company of one of Japan's leading online securities brokerage firms. Contents 1 History 2 Corporate structure 3 TradeStation analysis and trading platform 4 Add-on products 5 References 6 External links History

https://coincentral.com/wp-content/uploads/2017/08/3-7.png|||How To Deposit Into Bittrex From Coinbase Buy Bitcoin High ...|||2000 x 1307

https://images.ctfassets.net/t58o7x216tsn/7tdls2vCxKq2EzcOfBJae4/cda0d01808a4828815d1b70c08fd3c3c/1. png|||Crypto Tax Software Turbotax : Turbotax Makes It Easier ...|||2002 x 1086

Mastercard Plans to Introduce Crypto Payment Cards Across .

https://dailyalts.com/wp-content/uploads/2019/12/bitcoin-4038969\_1920-mxc-exchange-etf-1024x819.jpg|||M XC Exchange to Launch Leveraged Crypto ETFs - DailyAlts|||1024 x 819

https://cryptomoonlight.com/wp-content/uploads/2020/11/photo\_2020-11-22\_03-17-54.jpg|||FCM X MXC EXCHANGE WELCOME BONUS DEPOSIT CRYPTO MOONLIGHT|||1280 x 828

10 Best Crypto Exchanges and Platforms of January 2022.

https://i.redd.it/15a6umrrc5071.png|||I am locked out of my MXC account with ~2k USD worth ...|||1920 x

If you would like to know where to buy MXC, the top cryptocurrency exchanges for trading in MXC stock are currently OKEx, Huobi Global, KuCoin, Gate.io, and Uniswap (V3). You can find others listed on our crypto exchanges page. MXC is a Utility Token, also commonly referred to as an Internet of Things (IoT) Token.

Binance Best Crypto Exchange for Day Trading Digital Currencies. Robinhood Best Crypto Platform for Beginners Based in the US. Coinbase Best Cryptocurrency Trading Platform for First-Time Buyers. Libertex Best Cryptocurrency Trading Platform for Tight Spreads.

Mastercard is on the verge of launching crypto-linked payment cards in Asia and has tied up with three digital asset platforms in the APAC region to allow consumers the convenience of converting.

https://cryptologos.cc/logos/mxc-mxc-logo.png|||MXC (MXC) Logo .SVG and .PNG Files Download|||2216 x

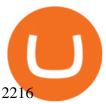

https://www.coinwire.com/wp-content/uploads/vkontakte\_2910341\_b.jpg|||Russian Social Media Giant VK is Reportedly Considering ...|||1300 x 866

Most Secure, Trusted Platform - The Safest Place to Buy Crypto

Binance, the largest crypto exchange by trading volume, has announced that it has completed the integration of Wrapped XRP and had opened deposits for wXRP on Ethereum (ERC). In the report, users were urged to find their assigned XRP deposit addresses on the Ethereum Network (ERC20) within the Deposit Crypto page.

https://bitcoinlogo.eu/accept-small-bitcoin-litecoin-round.png|||Turbotax Ive Made Thousands Of Cryptocurrency Trades ...|||2128 x 1072

Award Winning Trading Platform - TradeStation International

 $https://smartliquidity.info/wp-content/uploads/2021/05/20210508\_145904-2048x1151.jpg|||MXC\ Lists\ Rocki\ App\ -\ Smart\ Liquidity\ Network|||2048\ x\ 1151$ 

Binance cryptocurrency exchange - We operate the worlds biggest bitcoin exchange and altcoin crypto exchange in the world by volume

TradeStation Global brings you Interactive Brokers world-class execution and global market reach with the power of TradeStations technology at your fingertips. DISCOVER THE PLATFORM RadarScreen® Find trading opportunities as they happen in real time. The Matrix One click trading for the active trader. EasyLanguage®

Crypto.com The Best Place to Buy, Sell, and Pay with .

Binance cryptocurrency exchange - We operate the worlds biggest bitcoin exchange and altcoin crypto exchange in the world by volume

TradeStation is a top pick for active traders due to a high-powered trading platform, \$0 trade commissions and a wide range of tradable securities, including cryptocurrencies. Kevin Voigt Oct 12,.

Open Coinbase Wallet on your mobile device. Tap to go to your Settings . Tap Buy or Transfer. Select the supported crypto. Enter the amount you want to transfer then tap Continue. Follow the remaining steps to complete your transfer. Note: You can only transfer available balances on Coinbase.com to Coinbase Wallet.  $\frac{1}{200} = \frac{1}{200} = \frac{1}{200} =$ 

Fellow Binancians, Futures trading is now available on the latest version of our Desktop App (Windows, Linux & Mac). Users can now directly login to their Binance account on our Desktop App and begin trading futures. Click here to download and install the latest version of the Binance Desktop App. Thanks for your support! Binance Team. 2020/10/26.

 $https://images.ctfassets.net/q5ulk4bp65r7/3VTpVP0ENXMTIwGteO16jp/0cf50e483766f6a815295614791c09\\1c/expert-tip-2.png|||Expert tips: an investor who got in when Bitcoin was $10 ...|||2250 x 1286$ 

9 Bitcoin Debit Cards that Still Work in 2022 - Reviews and .

One MXC (MXC) is currently worth \$0.05 on major cryptocurrency exchanges. You can also exchange one MXC for 0.00000082 bitcoin (s) on major exchanges. The value (or market capitalization) of all available MXC in U.S. dollars is \$123.97 million. What hashing algorithm does MXC use? MXC is a coin that uses the Ethash algorithm.

https://cryptoiz.net/wp-content/uploads/2020/05/JUST.jpg|||MXC SpaceM JST Diluncurkan Dengan Potensi Profit Besar ...|||1600 x 900

How do I move crypto between my Wallet and Coinbase.com .

Download - Binance

 $https://cdn.wallpapersafari.com/43/19/IJ2xmF.png|||[34+]\ Binance\ Wallpapers\ on\ WallpaperSafari|||1920\ x\ 1080$ 

Gutscheine Review 2021 - Get a 20% Fee Discount - finscout.org

https://smartliquidity.info/wp-content/uploads/2021/06/20210607\_081236-2048x1151.jpg|||MXC Exchange will list Beyond Finance \$BYN in the ...|||2048 x 1151

 $https://windows-cdn.softpedia.com/screenshots/Binance\_7.png|||Download\_Binance\_1.21.1 \ / \ 1.13.11|||1437\_x=873$ 

https://public.bnbstatic.com/image/cms/blog/20200821/367bd465-4a59-4295-8a26-4f7fc0654dc7.png|||Binance Weekly Report: Saving Crypto | Binance Blog|||1600 x 900

Mastercard Bitcoin Cards. If you need a Mastercard Bitcoin Debit Card, here are all the bitcoin card issuers which offer a card issued by Mastercard: Crypto Card Discounts: Compare your Top 3 Bitcoin Card Providers. Choose Provider 1: Advcash.com Nuri.com Revolut.com. Choose Provider 2:

Coinbase csv file not compatible on turbotax? No H.

https://www.cryptonewsz.com/wp-content/uploads/2019/08/123456.jpeg|||Binance App Gets Listed On Apple Store, CEO Says Was Very ...||1290 x 976

 $https://techstory.in/wp-content/uploads/2021/05/nft.jpeg|||How\ to\ make\ and\ sell\ an\ NFT\ -\ TechStory|||1920\ x\ 1080$ 

https://images.cointelegraph.com/images/1434\_aHR0cHM6Ly9zMy5jb2ludGVsZWdyYXBoLmNvbS9zdG9yYWdlL3VwbG9hZHMvdmlldy8yNThiOWY3YmVlNTdkMDI2M2I0YTFkMGNlZjFiNTZjMS5qcGc=.jpg||| Crypto industrys first AAA quality game, Illuvium, closes ...|||1434 x 955

Videos for Binance+desktop+download

https://miro.medium.com/max/6720/0\*TYu8x1eyDDSf-9Y9.png|||+28.31% growth: How to Buy MXC (MXC) A Step by Step ...|||3360 x 1738

Top 20+ Best Cryptocurrency Exchange Platforms in 2021

https://news.bitcoin.com/wp-content/uploads/2020/11/dubai-1536x864.jpeg|||ZelaaPayAE: UAE Will Now Have a Crypto Debit Card ...|||1536 x 864

https://goodcrypto.app/wp-content/uploads/2021/05/image10.png|||Kraken vs Coinbase Pro: a full guide for 2021 - GoodCrypto|||1999 x 931

https://public.bnbstatic.com/image/cms/blog/20191031/591e62c9-8bc2-4e98-b187-ecf4895be1e9.png|||Binance Launches Futures Trading on its Android App ...|||1600 x 900

TradeStation Securities, Inc., TradeStation Crypto, Inc., and TradeStation Technologies, Inc. are each wholly owned subsidiaries of TradeStation Group, Inc., all operating, and providing products and services, under the TradeStation brand and trademark.

Best Crypto Exchanges Of January 2022 Forbes Advisor

 $https://wallpaperaccess.com/full/5851955.png|||Binance\ Wallpapers\ -\ Top\ Free\ Binance\ Backgrounds\ ...|||1600\ x\ 900$ 

Open up coinbase pro and sign in, click deposit, select deposit from coinbase, select the crypto you want to transfer and the amount, then transfer. 1 Reply Share ReportSaveFollow level 2 Op· 7 mo. ago I'm talking about the crypto wallet. https://wallet.coinbase.com/It's like metamask but made by coinbase.

TradeStation Securities, Inc., TradeStation Crypto, Inc., and TradeStation Technologies, Inc. are each wholly owned subsidiaries of TradeStation Group, Inc., all operating, and providing products and services, under the TradeStation brand and trademark.

You can use a Bitcoin debit card anywhere its brand is accepted. Most are Visa or Mastercard branded, which can be used widely worldwide.

https://img4.goodfon.com/wallpaper/nbig/7/74/binance-exchange-fon-birzha-black.jpg|||Binance Logo Black: Wallpaper Logo Black Fon Exchange ...|||1332 x 850

https://images.cointelegraph.com/images/1434\_aHR0cHM6Ly9zMy5jb2ludGVsZWdyYXBoLmNvbS9zdG9yYWdlL3VwbG9hZHMvdmlldy9lZmY2ZmVkMDA2NjhjMTVmYzRlMjlkMDNjM2JkMmVjNy5qcGc=.jpg|| |Trust Wallet de Binance lanza una aplicación de escritorio ...|||1434 x 955

Giá coin TOKYO (TOKC), Biu và Tin tc Binance: Giá.

www.binance.me

https://images.cointelegraph.com/images/1434\_aHR0cHM6Ly9zMy5jb2ludGVsZWdyYXBoLmNvbS9zdG9y

YWdlL3VwbG9hZHMvdmlldy9mNzhhM2U3NDk2MTI3YmQyN2NjNGE5ZmM4OTQ3MjMxNC5qcGc=.j pg|||Huobi to sell worlds most popular IoT crypto miner MXC M2 Pro|||1434 x 955

https://wcoinsw.com/wp-content/uploads/2021/03/cfntalkiStock-183373750.jpg|||Publicly-Listed Chinese Lottery Firm Acquires Bitcoin ...|||1316 x 786

Gutscheine Review 2021 - Get a 20% Fee Discount

Coinbase no longer supports the direct upload of your CSV file to TurboTax, resulting in an error message for some users. Coinbase recommends using CoinTrackerto calculate your cryptocurrency gains and losses and to access your CSV file. 1 Reply Share ReportSaveFollow level 1 · 11 mo. ago· edited 19 days ago

Buy XRP Buy Ripple with Credit Card - Binance.com

Coinbase Wallet

TradeStation Review 2022: Pros, Cons and How It Compares .

TurboTax Makes it Easier for Coinbase Customers to Report.

Best xrp exchange binance uk, 0.0000315 eth to usd .

https://coinsutra.com/wp-content/uploads/2018/03/Binance-Mac-app-review.jpg|||Binance Desktop App Review & Desktop App Review & Desktop

https://public.bnbstatic.com/image/cms/blog/20201010/9f748753-f598-4bd2-ab7d-7dcb0a7bbde1.png|||5 Reasons to Try the Binance Desktop App | Binance Blog|||1999 x 1190

Physical Bitcoin debit cards can be used both online and in person at any merchant that accepts the credit card type (eg. Visa or Mastercard). How can I get a Bitcoin debit card? Since Bitcoin debit cards are offered by registered businesses, you'll need to provide identity documents in order to be approved.

(end of excerpt)